## Transformez un programme de formation à distance en succès!

À la suite de cette formation, vous serez en mesure de prendre des décisions éclairées qui favoriseront le succès de vos programmes de formation à distance.

## **Objectifs spécifiques**

ALIASFORMATION

- = Réduire les craintes et les frustrations reliées aux décisions approximatives.
- = Augmenter considérablement le niveau de satisfaction des apprenants.
- = Améliorer la qualité des apprentissages.
- Éviter l'improvisation et éliminer les pertes de temps.
- Concevoir ou perfectionner un programme de formation à distance en tenant compte de votre contexte particulier.

## **Contenu de la formation**

Ces thèmes sont présentés à titre indicatif. Vous aurez l'occasion d'approuver un plan de cours sur mesure.

#### **Module 1 Comprendre les principes de base.**

- = Connaître le vocabulaire technique.
- = Distinguer les différents modes de formation à distance.
- Connaître et analyser des statistiques essentielles.
- Être au fait des avantages et inconvénients de la formation à distance.

## **Module 2**

## **Connaître les modèles de design pédagogique.**

- = Comprendre les enjeux du design pédagogique.
- Connaître les modèles de design pédagogique à votre disposition.
- Choisir un modèle en particulier.

#### **Demander une soumission**

**Parler à un conseiller**

#### **Durée**

12 à 24 heures 4 à 8 séances de 3 heures

#### **Classe virtuelle**

Teams ou Zoom.

## **Cours privé de groupe ou individuel**

Toutes nos formations sont offertes exclusivement en privé. Les groupes sont composés d'employés d'une même entreprise.

## **Participation et engagement**

Formation 100 % adaptée au contexte de classe virtuelle.

Exercices concus pour stimuler la motivation, la participation et la pratique concrète.

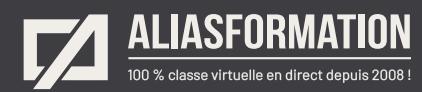

#### **Module 3**

**Exercice : choisir un modèle de gestion de programmes de formation à distance.**

= Travailler à partir d'un modèle et remplir une grille d'analyse.

## **Module 4**

## **Considérer les apprenants.**

- = Connaître les qualités d'un bon formateur à distance.
- Favoriser l'autonomie des apprenants.
- Stimuler la participation et l'engagement des apprenants.
- Déjouer l'isolement des apprenants.
- Encadrer efficacement les apprenants.

## **Module 5**

## **Exercice : prévenir les problèmes.**

= En vous basant sur une liste de contrôle, vous aurez l'occasion d'établir la liste des problèmes potentiels en fonction de votre contexte. Des solutions seront également proposées.

#### **Module 6 Exercice d'analyse : étudier des cas.**

- = Connaître les erreurs du passé afin d'éviter de les reproduire par manque d'expérience.
- = Analyser de véritables cas afin d'en tirer des leçons.

#### **Module 7**

#### **Exercice : planifier un programme de formation à distance.**

- = Considérer les modules précédents afin d'établir un plan convenant parfaitement à votre contexte de formation à distance.
- Travailler avec un cadre de référence solide.
- = Réduire les imprévus.
- Éviter les erreurs communes.
- = Commencer la planification d'un programme de formation à distance.

#### **Demander une soumission**

**Parler à un conseiller**

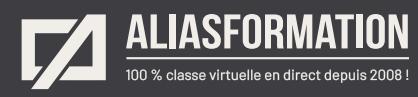

# Profitez de nombreux AVANTAGES

Parce que la formation virtuelle, ça ne s'improvise pas !

## **Cours pratiques**

- Formation axée sur la pratique.
- Beaucoup de rétroaction pour favoriser la compréhension.
- Discussions en direct.
- Rétroaction à chaque exercice.

## **Exercices concrets**

- Exercices concrets issus de la vraie vie.
- Exercices collaboratifs stimulants.
- Vous pouvez même nous faire parvenir vos questions et vos exemples pour adapter la formation à votre contexte.

## **Formatrice d'expérience**

าา

- = Julie Coutu détient plus de 15 000 heures de formation virtuelle depuis 2007.
- = Formatrice depuis 2005.
- Formatrice hautement expérimentée dans un contexte de formation virtuelle.

## **Horaire de formation**

- Séances de 3 ou 6 heures.
- Séances de formation réparties sur plusieurs semaines.
- = Possibilité de pratiquer entre les séances de formation.

## **Matériel de formation élaboré par Alias Formation**

- Quelques jours avant la première séance de formation, un manuel est envoyé à chaque personne inscrite au format PDF.
- Manuel 100 % conçu et adapté par Alias Formation.

## **Ambiance et participation**

- Les stratégies d'enseignement ont été élaborées en fonction de favoriser la motivation, l'engagement et la participation.
- Aussi, une ambiance conviviale est installée rapidement pour que les personnes se sentent à l'aise d'interagir et poser leurs questions.

Alias Formation inc. est un organisme formateur agréé par la Commission des partenaires du marché du travail aux fins de l'application de la Loi sur le développement et la reconnaissance des compétences de la main-d'oeuvre.

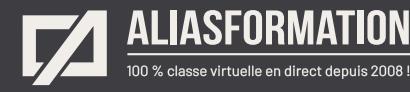

## Sur le même thème

# AUTRES FORMATIONS

Voici quelques autres formations que vous pourriez jumeler avec celle-ci.

**Demander une soumission**

## **Cours logiciels Articulate**

- = [Storyline Notions de base](https://www.aliasformation.ca/cours/formation_articulate_storyline_montreal.html)
- [Storyline Niveau intermédiaire](https://www.aliasformation.ca/cours/cours_articulate_storyline_montreal_quebec.html)
- [Storyline Devenir un expert](https://www.aliasformation.ca/cours/logiciel_articulate_storyline_documentation_francais.html)
- [Articulate Storyline + Pédagogie](https://www.aliasformation.ca/cours/cours_articulate_storyline_pedagogie_elearning.html)
- [mLearning + Articulate Storyline](https://www.aliasformation.ca/e-learning/formation_mlearning_articulate_storyline_quebec.html)
- = [Scénariser avec PowerPoint pour](https://www.aliasformation.ca/cours/cours_articulate_storyline_scenarimage_powerpoint.html)  [Articulate Storyline](https://www.aliasformation.ca/cours/cours_articulate_storyline_scenarimage_powerpoint.html)
- [Tous les cours Articulate](https://www.aliasformation.ca/cours/formation_articulate_storyline_quebec.html)

## **Cours de pédagogie**

- = [Formation des formateurs à](https://www.aliasformation.ca/cours/formation_des_formateurs_distance_mode_asynchrone.html)  [distance en mode asynchrone](https://www.aliasformation.ca/cours/formation_des_formateurs_distance_mode_asynchrone.html)
- = [Pédagogie et formation à distance](https://www.aliasformation.ca/e-learning/pedagogie_formation-a-distance_conseillers_pedagogique.html)
- = [Transformez un programme de](https://www.aliasformation.ca/cours/formation_distance_succes.html)  [formation à distance en succès!](https://www.aliasformation.ca/cours/formation_distance_succes.html)
- = [E-learning + Ergonomie + Design](https://www.aliasformation.ca/cours/design_interfaces_ergonomie_pedagogie_eLearning_graphiste.html)  [d'interfaces](https://www.aliasformation.ca/cours/design_interfaces_ergonomie_pedagogie_eLearning_graphiste.html)

## **Formation en pédagogie eLearning Canada**

- = [Scénarimage Planifier des cours à](https://e-learning-canada.com/formation-e-learning-pedagogie/cours-creation-scenarimage.html)  [distance](https://e-learning-canada.com/formation-e-learning-pedagogie/cours-creation-scenarimage.html)
- Apprendre à créer des activités [d'apprentissage dans un contexte](https://e-learning-canada.com/formation-e-learning-pedagogie/cours-adapter-contenus-pour-cours-a-distance.html)  [de formation à distance](https://e-learning-canada.com/formation-e-learning-pedagogie/cours-adapter-contenus-pour-cours-a-distance.html)
- = [Formation des formateurs à](https://e-learning-canada.com/formation-e-learning-pedagogie/cours-formation-des-formateurs.html)  [distance](https://e-learning-canada.com/formation-e-learning-pedagogie/cours-formation-des-formateurs.html)
- Adapter des contenus de formation [pour des cours à distance](https://e-learning-canada.com/formation-e-learning-pedagogie/cours-adapter-contenus-pour-cours-a-distance.html)

## **Cours de formation des formateurs**

ſпÌ

- = [Formation des formateurs](https://www.aliasformation.ca/cours/formation_des_formateurs_distance_mode_synchrone.html)  [en classe virtuelle](https://www.aliasformation.ca/cours/formation_des_formateurs_distance_mode_synchrone.html)
- = [Classe virtuelle : techniques](https://www.aliasformation.ca/formation_des_formateurs_techniques_animation.html)  [d'animation](https://www.aliasformation.ca/formation_des_formateurs_techniques_animation.html)
- = [Encadrer les formateurs et savoir](https://www.aliasformation.ca/e-learning/encadrer_formateurs_savoir_gerer_classe_virtuelle_quebec.html)  [gérer une classe virtuelle](https://www.aliasformation.ca/e-learning/encadrer_formateurs_savoir_gerer_classe_virtuelle_quebec.html)
- = [Classe virtuelle : enseignement](https://www.aliasformation.ca/enseignement_microsoft_teams_classe_virtuelle.html)  [avec Microsoft Teams](https://www.aliasformation.ca/enseignement_microsoft_teams_classe_virtuelle.html)

## **Formation des formateurs eLearning Canada**

- [Mieux enseigner en classe virtuelle](https://e-learning-canada.com/formation-e-learning-pedagogie/cours-mieux-enseigner-en-classe-virtuelle.html)
- = [Créer des activités d'apprentissage](https://e-learning-canada.com/formation-e-learning-pedagogie/cours-creer-activites-apprentissage-pour-classe-virtuelle.html)  [pour vos classes virtuelles](https://e-learning-canada.com/formation-e-learning-pedagogie/cours-creer-activites-apprentissage-pour-classe-virtuelle.html)
- = [Adapter des contenus pour une](https://e-learning-canada.com/formation-e-learning-pedagogie/cours-adapter-des-contenus-pour-enseigner-en-classe-virtuelle.html)  [classe virtuelle](https://e-learning-canada.com/formation-e-learning-pedagogie/cours-adapter-des-contenus-pour-enseigner-en-classe-virtuelle.html)
- = [Créer un plan de cours](https://e-learning-canada.com/formation-e-learning-pedagogie/cours-formation-des-formateurs-plan-de-cours.html)

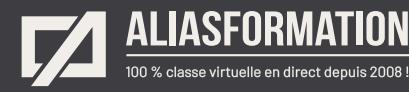

## Parlez à un conseiller Communiquez avec nous maintenant !

Planifiez un

## **rendez-vous**

avec un conseiller en remplissant le formulaire en ligne.

#### **Planifier un rendez-vous**

Prenez le temps de nous expliquer vos besoins et obtenez une soumission sur mesure rapidement.

> Dites-nous quel est le meilleur moment pour qu'un conseiller vous rappelle.

## Heures d'ouverture du **Service à la clientèle**

Vous pouvez nous téléphoner pour parler rapidement à un conseiller.

> Lundi au jeudi 9 h à 16 h

> > Vendredi 9 h à 12 h

Québec **418 204-5172**  $\bigcap$ 

## Montréal **438 410-5172**

Sans frais partout au Canada **1 877 402-5172**

Alias Formation inc. est un organisme formateur agréé par la Commission des partenaires du marché du travail aux fins de l'application de la Loi sur le développement et la reconnaissance des compétences de la main-d'oeuvre.